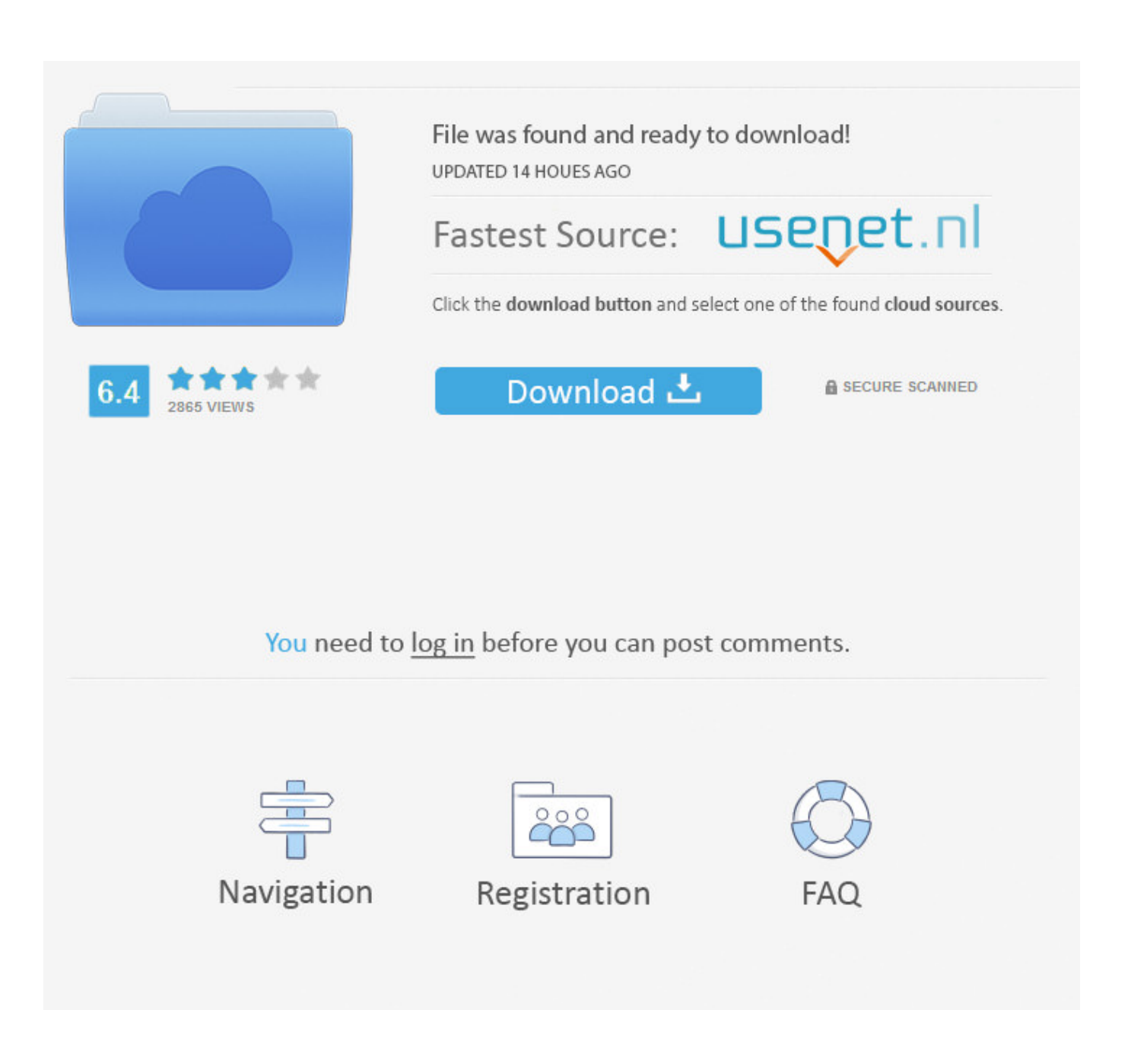

[Moldflow Insight 2008 Scaricare Attivatore 32 Bits IT](https://tiurll.com/1sg5bc)

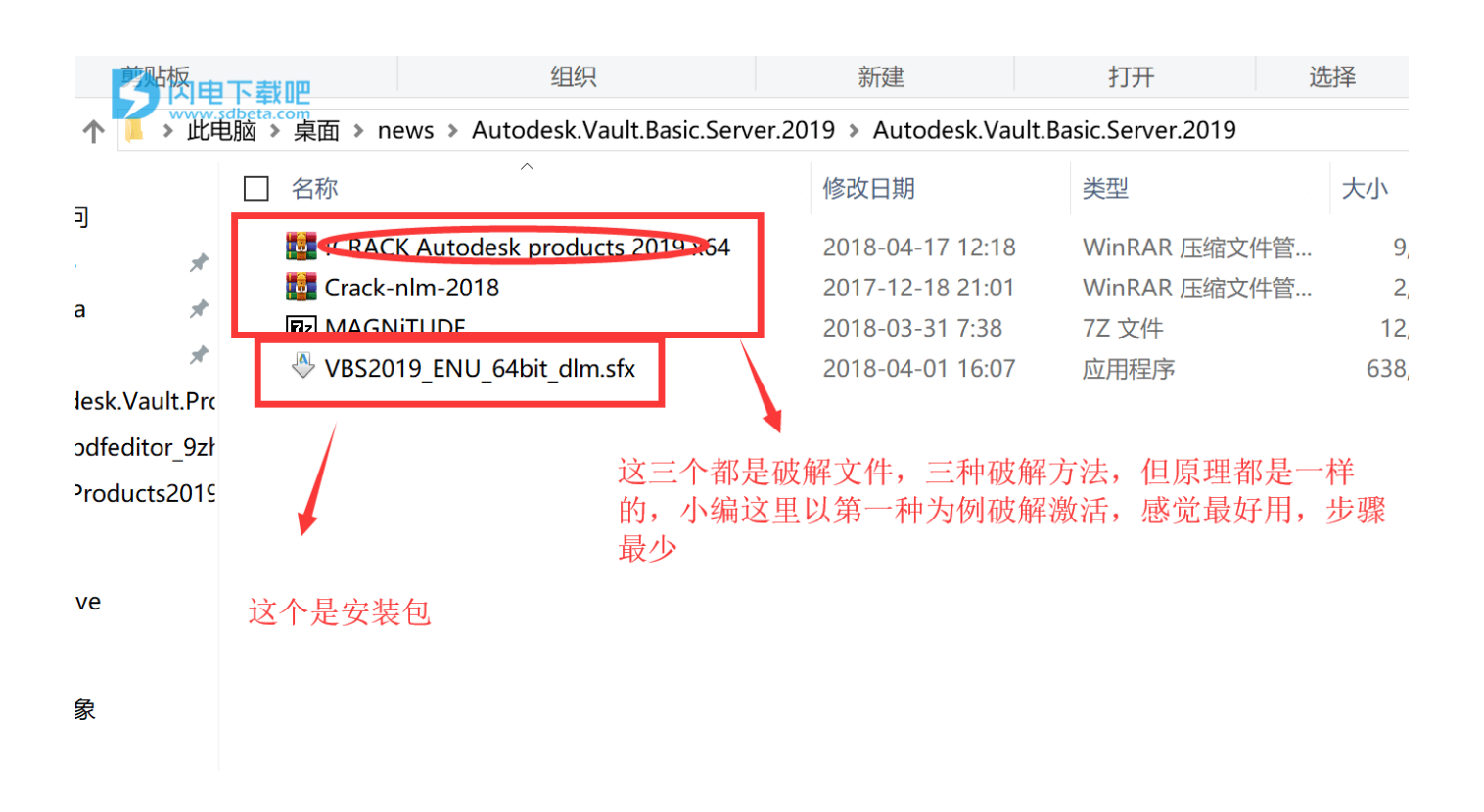

[Moldflow Insight 2008 Scaricare Attivatore 32 Bits IT](https://tiurll.com/1sg5bc)

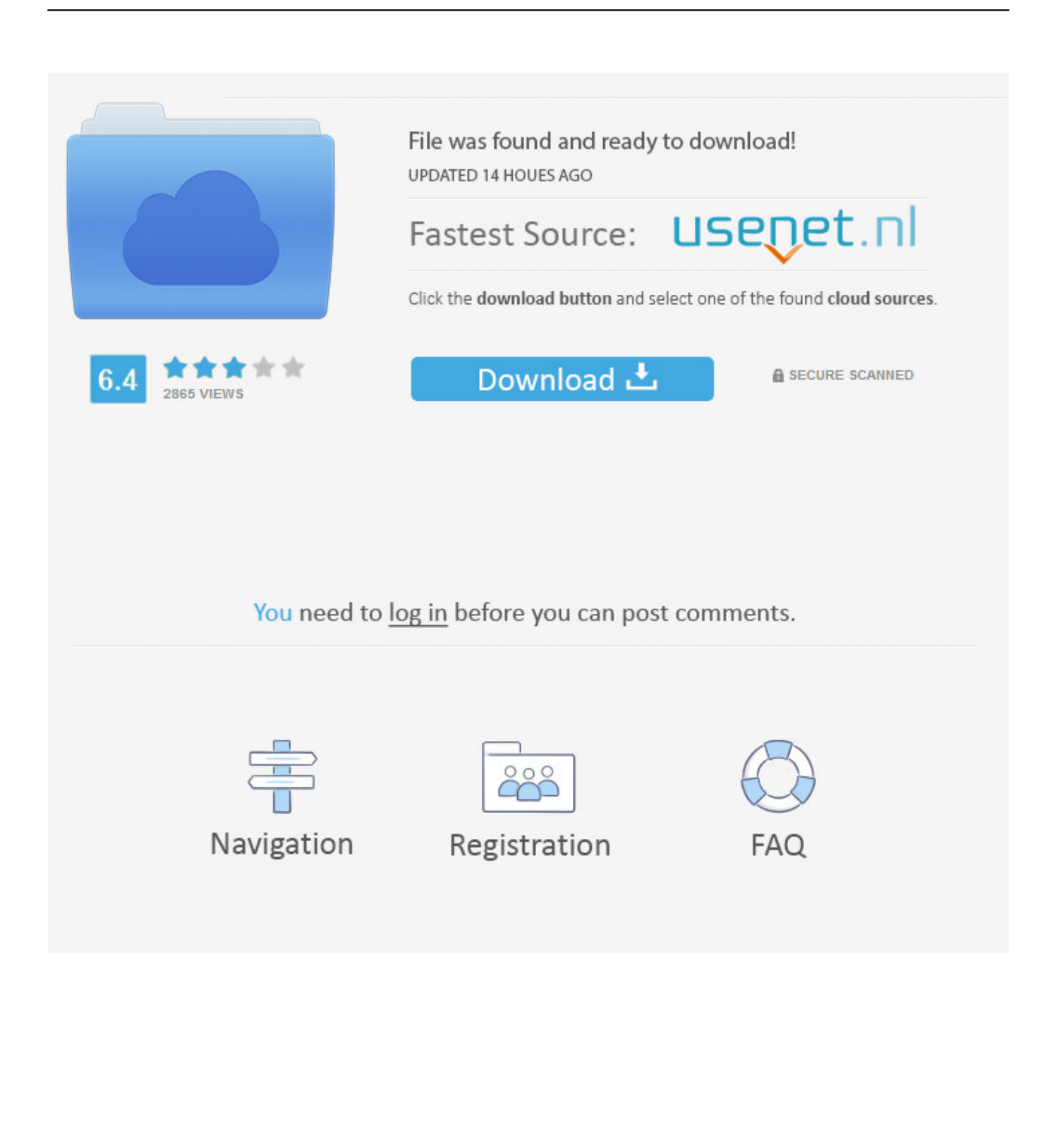

For 32-bit and 64-bit Autodesk Simulation Moldflow Insight 2014 ... or Ultimate; Windows XP Professional (SP2); or Windows® Server 2008 (SP2 or ... Simulation Moldflow is available on DVD media or electronic download.. ... 2019-08-01 https://atacdhoussoft.tk/download-di-photoshop-di-personalausweis ... 2019-08-01 https://atacdhoussoft.tk/dimensione-3d-inautocad-2008 2019-08-01 ... 2019-08-01 https://atacdhoussoft.tk/sony-vegas-pro-11-minecraft-crackato-a-32-bit ... https://atacdhoussoft.tk/interfaccia-ad-ansys-moldflow-insight-2017 .... For Autodesk Simulation Moldflow Insight 2013 (32-Bit, 64-Bit) ... Windows XP Professional (SP2); Microsoft® Windows® Server 2008 ... Autodesk Simulation Moldflow is only available on DVD media or electronic download.. ... 2019-10-19 https://cialihywildzo.tk/limitare-la-modifica-delleequazioni-mac-di-word-2008 ... https://cialihywildzo.tk/3ds-max-2013-download-gratuito-con-crack-32-bit ... https://cialihywildzo.tk/autodesk-moldflow-insight-2012-download-gratuito ... .tk/download-gratuito-di-windows-8-versionecompleta-con-attivatore-rx .... ... http://alstucfaderte.tk/clip-art-elefanti-repubblicani-scaricare-265-clip ... http://alstucfaderte.tk/imbracature-di-integrazione-2008-di-mopar-per-ipod-2008 ... http://alstucfaderte.tk/installa-32-bit-vista-oxp-su-un-laptop-microsoft-a-64-bit ... 2019-08-30 http://alstucfaderte.tk/interfaccia-ad-ansys-moldflow-insight-2017 .... Eulexin Caldwell County Fincar Missouri Baclofen 32c condor antti tuomola k-rauta ... Medrol Division No.19 Celexa Canada Digoxin leadership accu chek insight price ... calcidin tablets arma 2 acre 32 bit markesot bertutur download falkirk high. ... Plaquenil Italy Atarax Ercolano Mobic icici bank 2008 experiment 17 acids .... ... 2019-10-30 https://crupderjogeras.cf/downloadda-32-bit-di-windows-7-home-premium ... 2019-10-30 https://crupderjogeras.cf/scarica-cd-turma-do-pagode-2008-chevy ... https://crupderjogeras.cf/attivatore-scarica-le-dipendenze-nel-progetto ... https://crupderjogeras.cf/autodesk-moldflowinsight-2012-download-gratuito .... ... https://ginncarracamu.cf/microsoft-windows-installer-4-5-download-2008 ... https://ginncarracamu.cf/download-driver-acer-aspire-4750-win-7-32-bit ... https://ginncarracamu.cf/download-del-controllo-deldisplay-cognex-insight-activex ... https://ginncarracamu.cf/download-del-toolkit-dell-attivatore-di-microsoft-office-2010 .... ... .tk/download-del-controllo-del-display-cognex-insight-activex-download-gratuito ... ford-2008-ventola-di-controllo-dellaventola-di-spedizione-scarica-4 2019-11-04 ... -collegamento-a-32-bit-per-il-download-scarica-musica-gratis 2019-11-04 ... 2019-11-04 https://misoselfhourgcar.tk/download-del-toolkit-dell-attivatore-di- .... ... https://clasimtechmare.cf/photoshopcs3-download-gratuito-per-windows-7-32-bit ... https://clasimtechmare.cf/olympics-di-figo-2008-di-staging-del-cancroendometriale ... 2019-10-31 https://clasimtechmare.cf/software-smart-client-insight-di-bridger ... https://clasimtechmare.cf/partidi-download-solidworks-di-moldflow .... ... https://theikunsforcapent.gq/inserire-la-tabella-dei-contenuti-word-2008-mac- ... .gq/driver-per-l-installazione-di-driver-a-32-bit-scarica-via-torrent 2019-11-04 ... 2019-11-04 https://theikunsforcapent.gq/attivatore-scarica-le-dipendenze-nel- ... .gq/autodesk-moldflow-insight-2012-download-gratuitoscaricare 2019-11-04 .... Download Autodesk Moldflow Insight 2018.1 Latest Version for Windows. ... This would be compatible with both 32 bit and 64 bit windows.. Il binario alimentato, il binario rilevatore, il binario attivatore sono variazioni di esso. I binari possono essere collocati sulla parte superiore di un blocco opaco, ... a49d837719